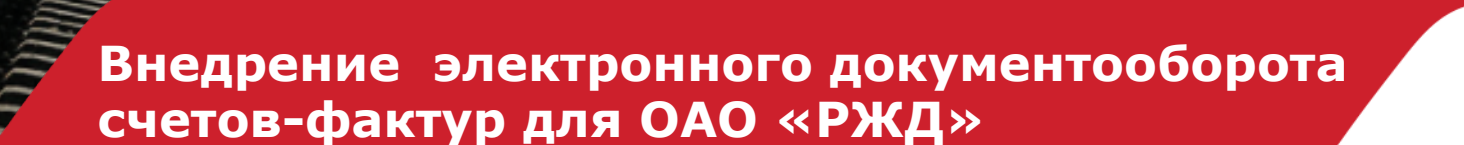

**Авторы:** 

**ОАО «НИИАС» - И.С. Ненартович, зам. руководителя УЦ ОАО «НИИАС»** ООО «Трастнет» - И.В. Майор, директор по развитию бизнеса

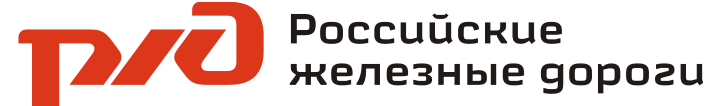

#### **Законодательство и роли в электронном документообороте**

Законодательная база для обмена счетами-фактурами: ПРИКАЗ от 25 апреля 2011 г. N 50н «Об утверждении Порядка выставления и получения счетов-фактур в электронном виде по телекоммуникационным каналам связи с применением электронной цифровой подписи»

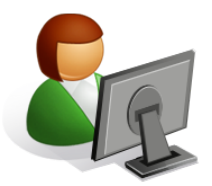

Клиент - продавец либо **покупатель**

Продавец – отправляет счет-фактуру

Покупатель – принимает счет-фактуру

**юридически значимыми электронными** документами (первичными и прочими) Оператор – гарантирует доставку

**Оператор – посредник между продавцом и покупателем**

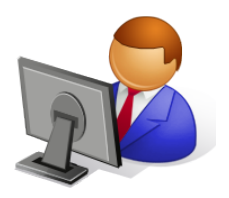

ОАО «НИИАС»

**Оператор – обеспечивает юридическую значимость счетафактуры согласно Порядка 50Н, производит форматно- логический**<br>**КОНТРОЛЬ (ФЛК)** счетов-фактур

**юридически значимых документов**

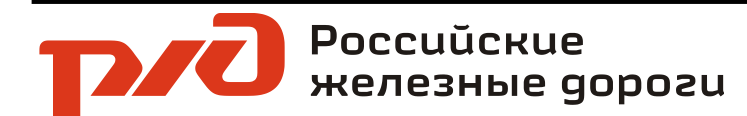

#### Процесс доставки счета- фактуры (Порядок 50Н)

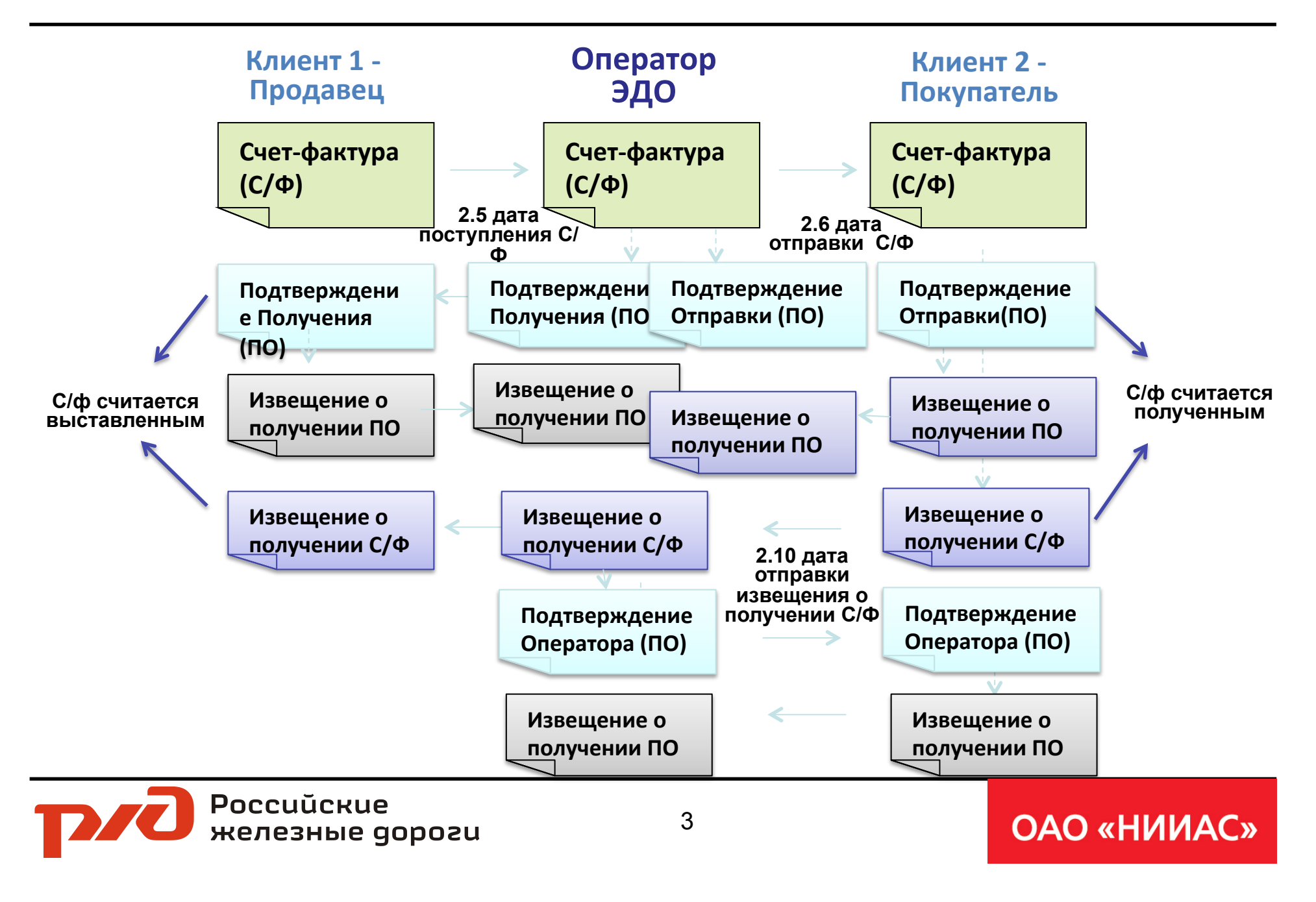

#### **Зачем нужен оператор?**

- Наличие оператора необходимо в соответствии с Приказом 50 Н (для **обеспечения юридической значимости счетов-фактур)**
- **Гарантирует** 
	- правильность форматов и доставку документов любому контрагенту, в том числе клиенту другого оператора
	- **юридическую значимость других электронных документов, если работает в партнерстве с УЦ**
- Осуществляет
	- **интеграцию с системами поставщика и покупателя**
	- **преобразование форматов и поддержание стандартов**
	- развитие ПО, соответствующего законодательным нововведениям в том числе ввод новых электронных документов и стандартов

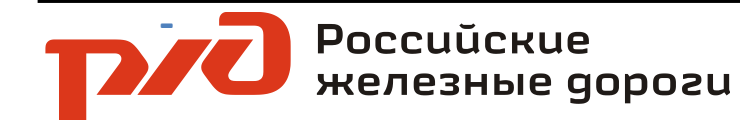

# Схема взаимодействия оператора ЭДО и клиентов

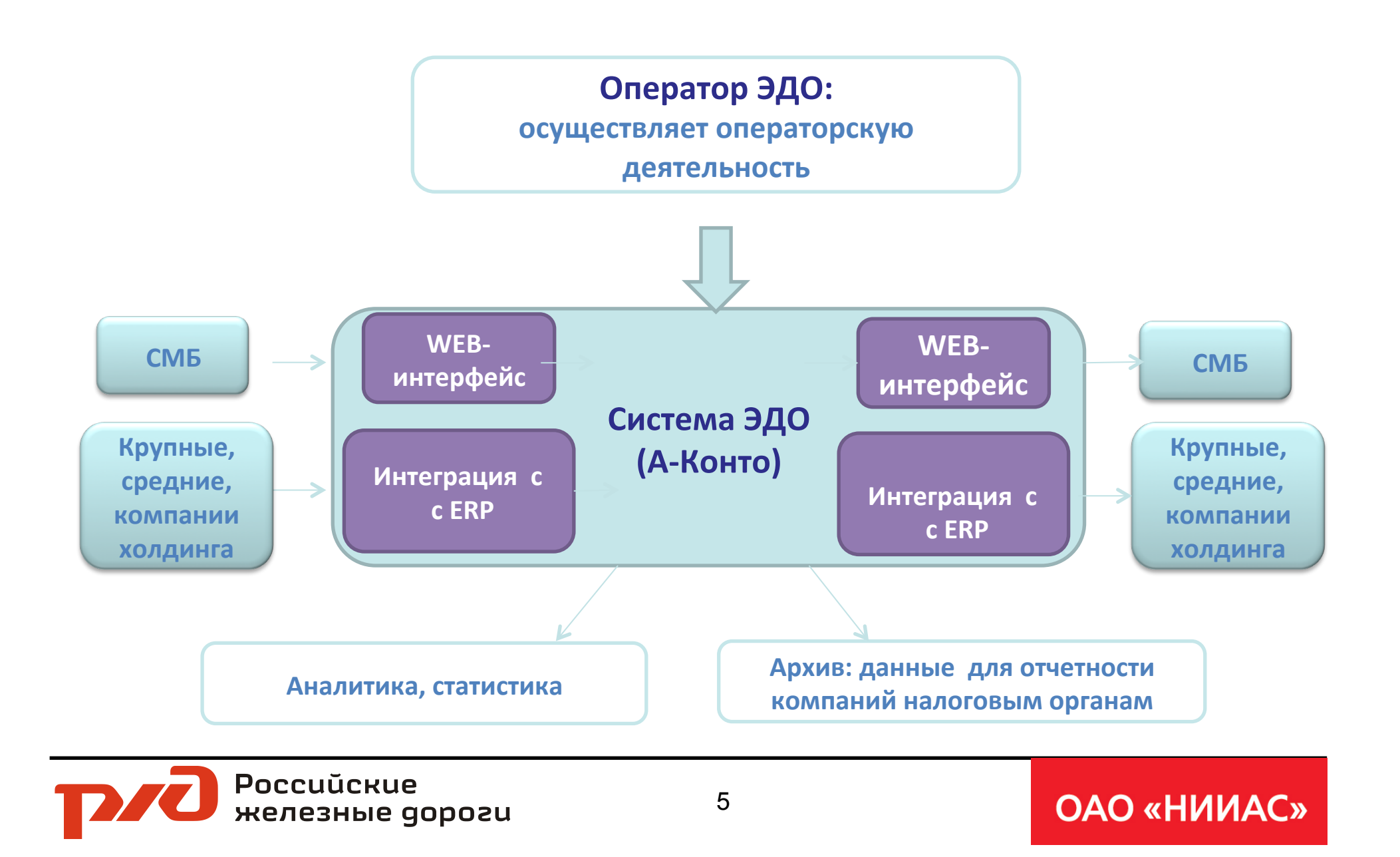

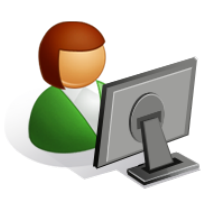

**Интерфейс Клиента**

**Отправка/получение документов/ контроль возможны** 

- **в ERP клиента**
- **в интерфейсе А-Конто**
- Администрирование доступа для пользователей внутри компании
- **Настройка опций доставки контрагентам (партнерам по ЭДО) и от них**
- **Контроль этапов движения исходящих ДОКУМЕНТОВ**
- **Просмотр документов и уведомлений**
- **Работа с ЭП (подписание и проверка)**

**Интерфейс Оператора**

**Оператор работает в интерфейсе системы А-Конто**

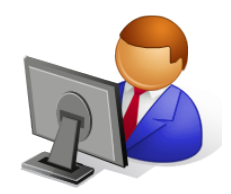

- Управление тарифами и **спецификация услуги для клиента**
- Расстановка меток времени для счетов-фактур (подтверждения **оператора)**
- **Уведомление в налоговые органы об участниках ЭДО**
- **Контроль процессов доставки**
- **Проверка форматов сообщений (форматно-логический контроль)**
- **Статистика, отчеты**

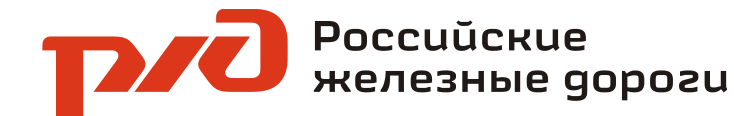

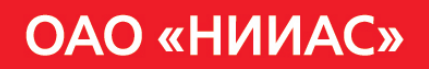

#### А-Конто: процесс активации клиента для работы со счетами- фактурами

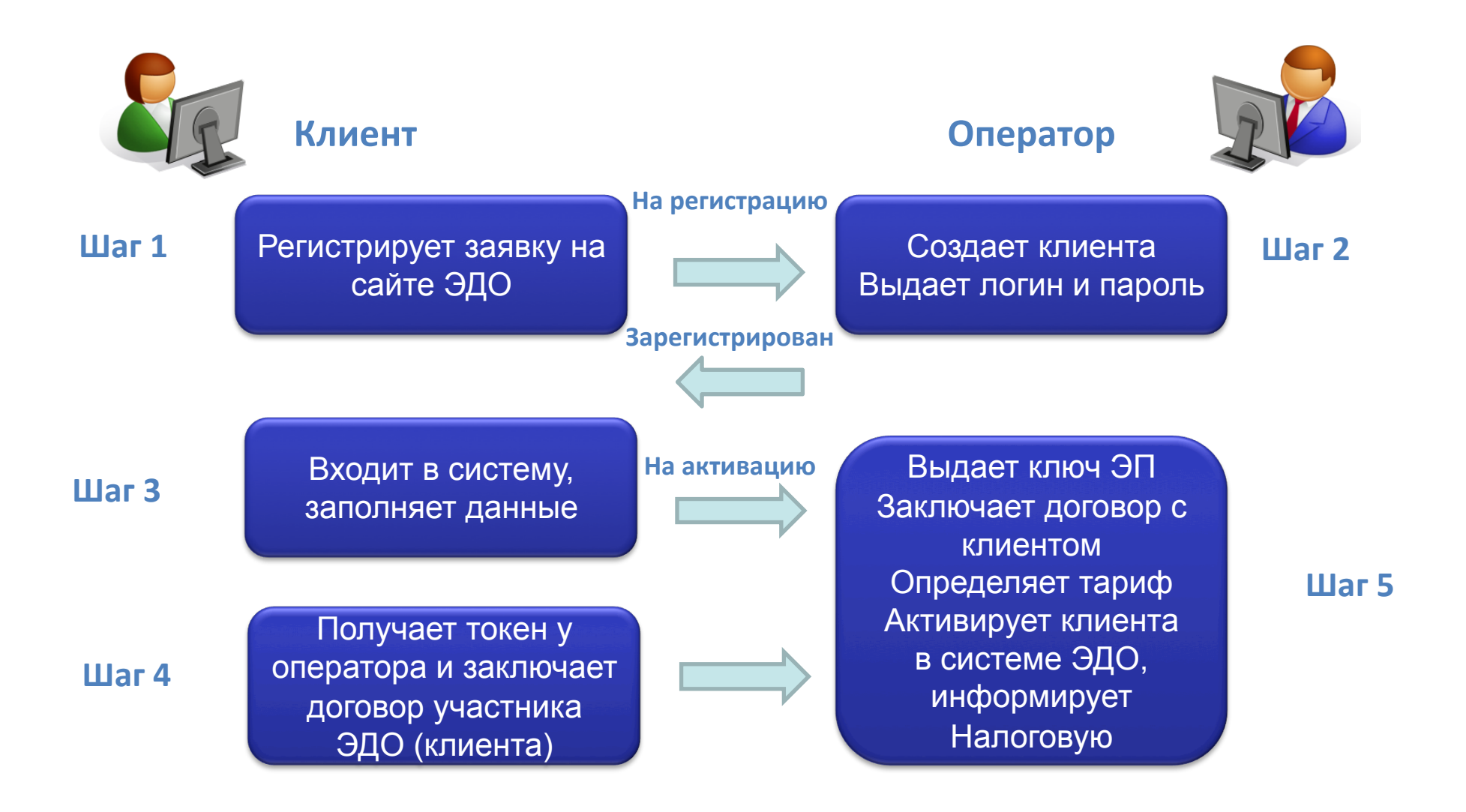

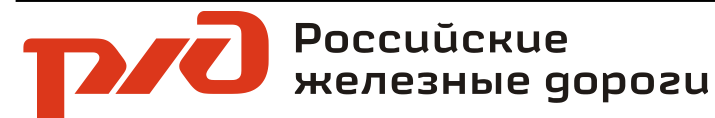

#### А-Конто: модуль документооборота в интерфейсе клиента

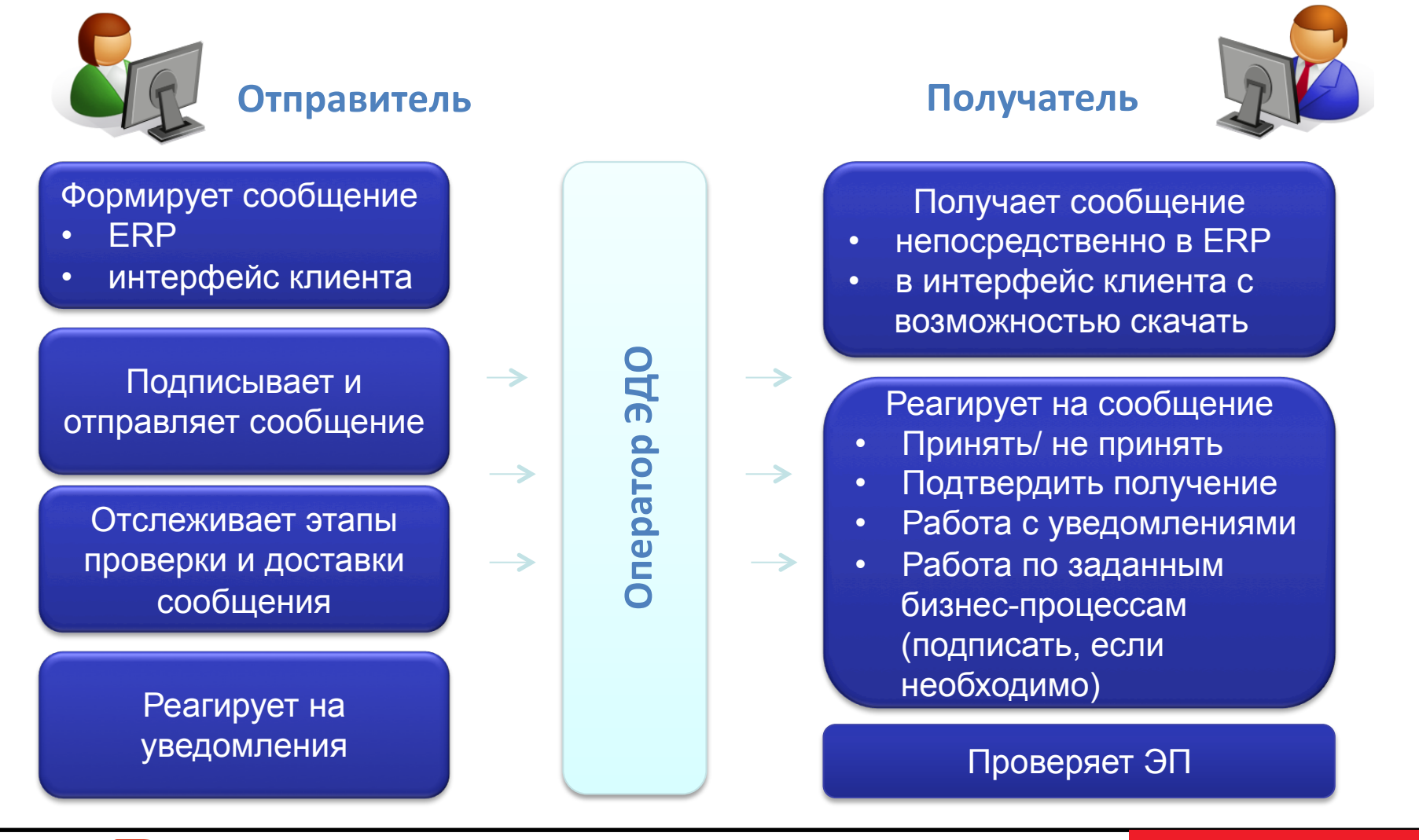

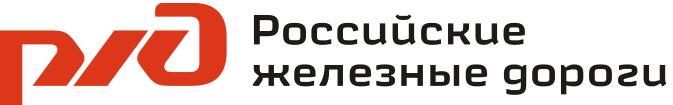

# **ЭДО по сравнению с бумагой:**

- Сокращение сроков доставки и обработки информации
- Снижение затрат на доставку, обработку и хранение информации

# **Особенности системы А-Конто:**

- Smart client (простота установки, низкая стоимость поддержки, режим **offline)**
- Встроенная тарификация (зависимость функций от выбранного тарифа)
- Возможность для клиента работать как в интерфейсе ERP, так и в **интерфейсе А-Конто**
- Возможность настройки бизнес- процессов отправки и получения документов (будет актуально при внедрении более широкого диапазона бухгалтерских документов - актов, накладных) .

### **ОАО «НИИАС» как оператор ЭДО для ОАО «РЖД»**

- **ОАО «НИИАС» головной институт по автоматизации и связи по ряду направлений, дочернее общество ОАО «РЖД»**
- Знание бизнес-процессов и глубокая вовлеченность в деятельность **холдинга, тесное взаимодействие со всеми его подразделениями**
- **Совместимость технических средств и возможностей (выходы в СПД и VIPNET)**
- **Наличие собственного Удостоверяющего Центра УЦ НИИАС, способного** стать Оператором ЭДО - организацией, обеспечивающей обмен открытой и конфиденциальной информацией по телекоммуникационным каналам связи в рамках электронного документооборота счетов-фактур (а в будущем, возможно, других первичных документов) между продавцом и **покупателем.**

# Удостоверяющий Центр ОАО «НИИАС» (УЦ НИИАС):

- **Использует сертифицированные средства криптографической защиты информации**
- Имеет лицензии на разработку этих средств
- Клиентская база УЦ НИИАС около 8 000 организаций коммерческих грузоотправителей и контрагентов ОАО «РЖД»
- Осуществляет более 300 новых подключений ежемесячно
- Значительная доля клиентов УЦ НИИАС широко использует счета-фактуры потенциальные потребители новой услуги
- Наличие необходимых лицензий ФСБ России и ФСТЭК.
- Наличие технической инфраструктуры, необходимой для реализации **проекта.**
- Наличие расширенного функционала технических средств **удостоверяющего центра (службы штампов времени и актуальных статусов сертификатов)**

#### Сейчас система А-Конто позволяет пользователям

- **Обмениваться счетами фактурами (50Н)**
- Обмениваться неструктурированными документами (контракты, коммерческие предложения и другие) в соответствии с заданными **бизнес-процессами**
- Использовать интерфейс для контроля над этапами доставки ни настроек **отправителя/ получателя/ процесса доставки**

# **Дальнейшее развитие:**

- Расширение набора документов накладные, акты, прочие документы по **согласованию с ОАО «РЖД»**
- **Пакетная обработка**
- Многопользовательский режим с процессами согласования документов
- Создание документа в WEB-интерфейсе (для контрагентов ОАО «РЖД»)
- **Расширение взаимодействия с налоговыми органами**

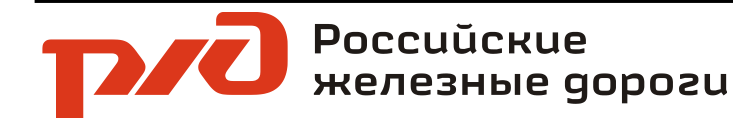

- 1. Установка системы А-Конто в ОАО «НИИАС»
- **2. Интеграция системы А-Конто с ЕК АСУФР для счетов фактур**
- **2. Пилотный проект для счетов-фактур с выбранными контрагентами**
- **3. Получение ОАО «НИИАС» статуса оператора, аккредитованного ФНС**
- **4. Запуск счетов- фактур в промышленное использование**
- 5. Дальнейшее расширение списка первичных документов для обмена по **согласованию с ОАО «РЖД»**

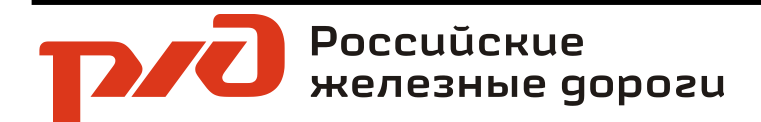

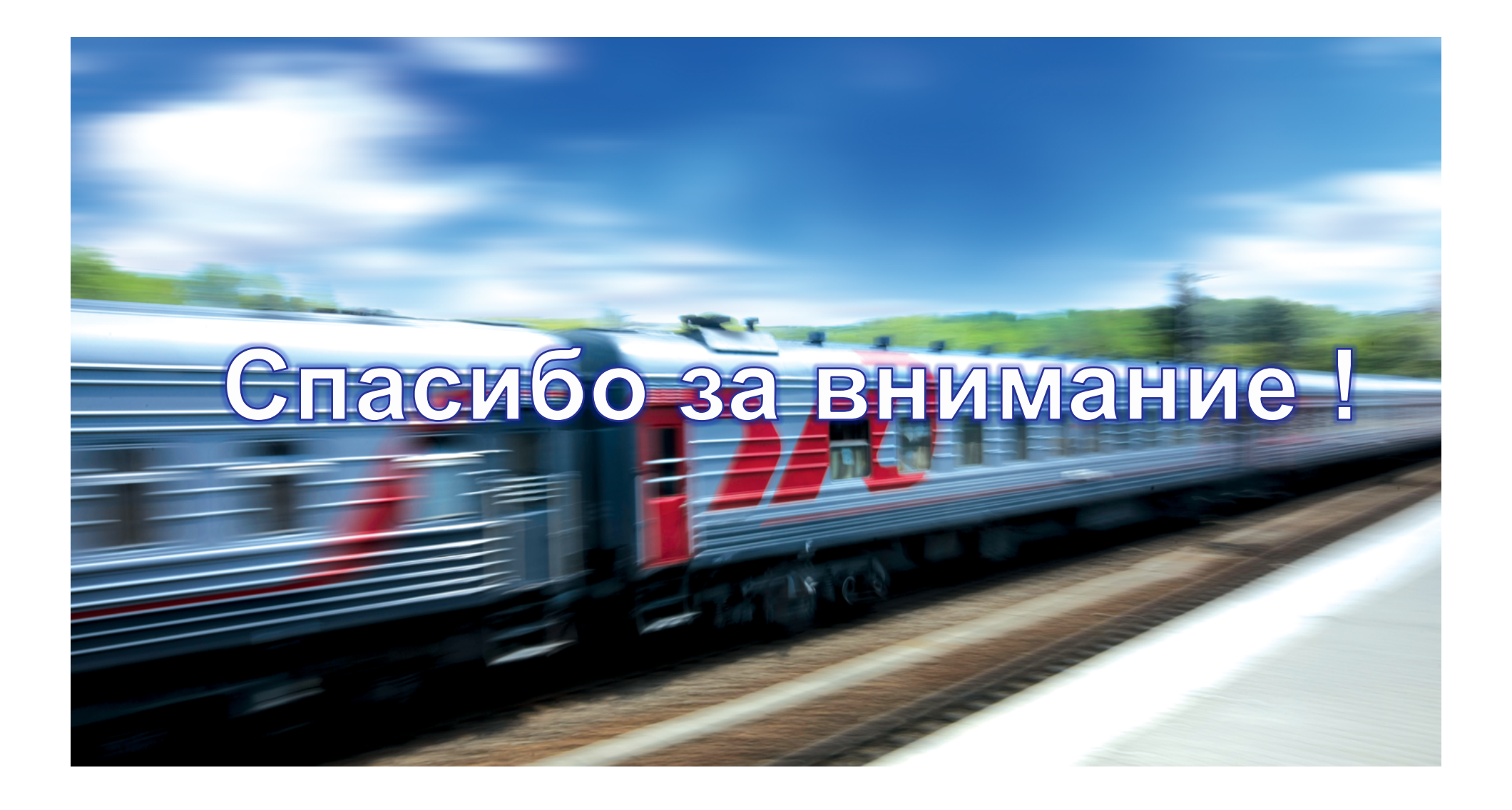

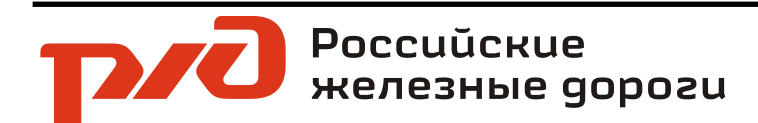

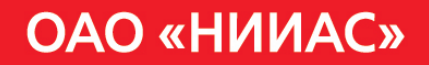